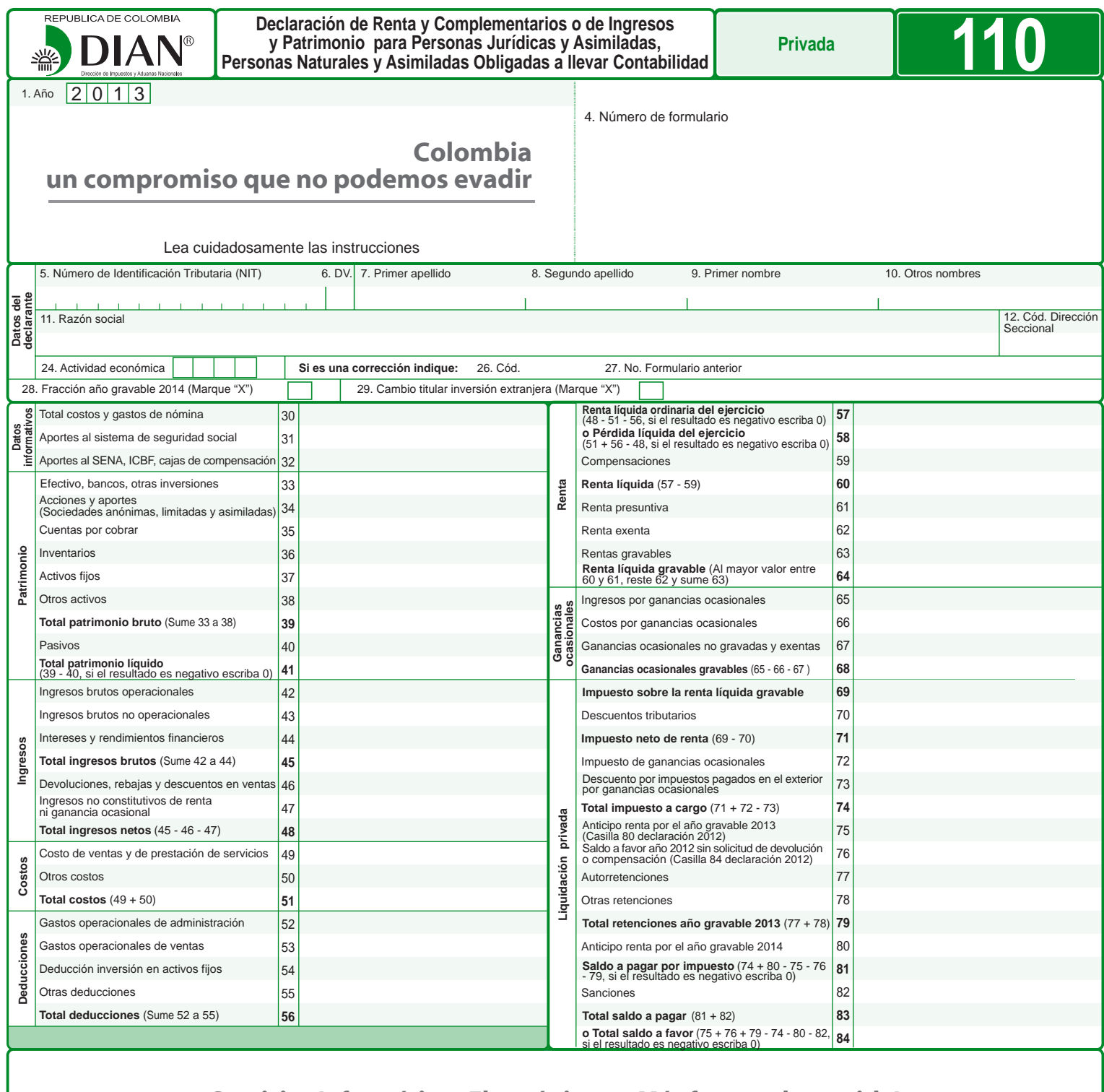

**Servicios Informáticos Electrónicos - Más formas de servirle!**

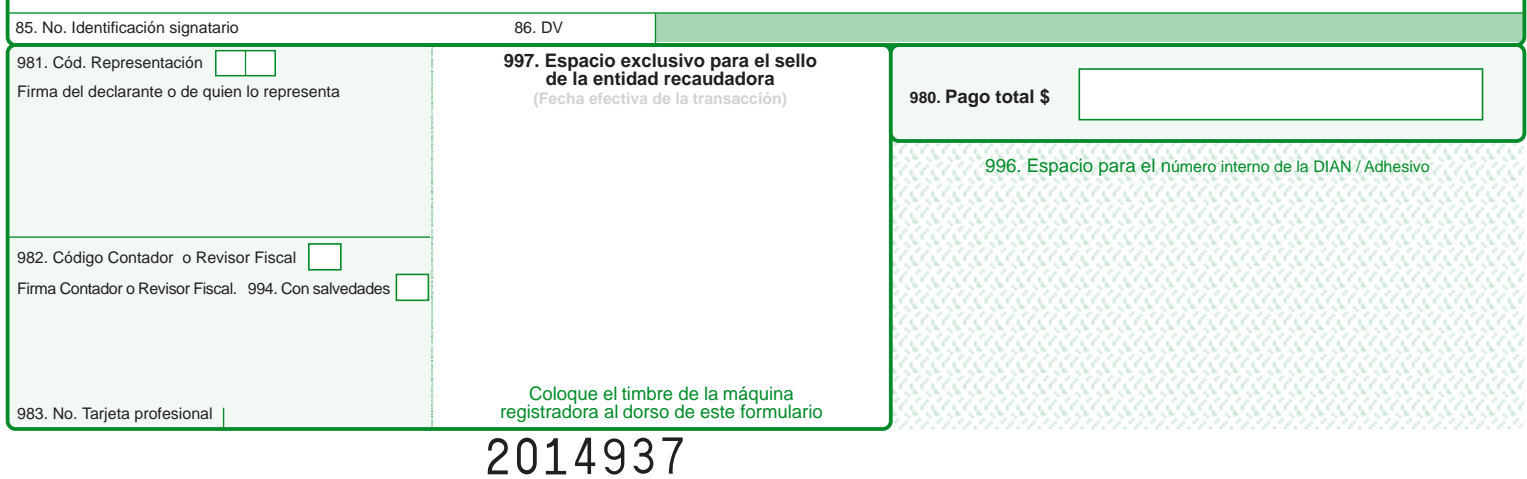

## **INSTRUCTIVO PARA DILIGENCIAMIENTO DE LA DECLARACIÓN DE RENTA Y COMPLEMENTARIOS O DE INGRESOS Y PATRIMONIO PARA PERSONAS JURíDICAS Y ASIMILADAS, PERSONAS NATURALES Y ASIMILADAS OBLIGADAS A LLEVAR CONTABILIDAD AÑO GRAVABLE 2013**

Estas instrucciones son una orientación general para el diligenciamiento del formulario y no eximen de la obligación de aplicar, en cada caso particular, las normas legales que regulan el impuesto sobre la renta y su complementario de ganancias ocasionales. Si se trata de la corrección de algún dato de su declaración, deberá diligenciar todas las casillas de un nuevo formulario, el cual reemplaza totalmente al anterior, salvo en la sección pagos, donde debe registrar únicamente los valores que cancele junto con la presentación de la declaración de corrección.

Recuerde que antes de diligenciar el formulario de la declaración debe, de ser necesario, actualizar el Registro Único Tributario.

Todas las casillas destinadas a valores deben ser diligenciadas y aproximadas al múltiplo de mil (1.000) más cercano, si no hay cantidad que registrar, escriba cero (0), no utilice signos negativos ni encierre las cifras en paréntesis.

Para efecto de diligenciar los totales dentro de cada una de las secciones del formulario, los números indicados se refieren al número de casilla, escriba el resultado si es mayor que cero (0); si el resultado es negativo escriba cero (0).

Consulte las tablas de codificación en la cartilla de instrucciones y en la página web: www.dian.gov.co /servicios /formularios /formularios e instructivos

#### **Notas**

Este formulario no deberá ser diligenciado por las personas naturales obligadas a llevar contabilidad, que de conformidad con el artículo 329 del Estatuto Tributario pertenezcan a la categoría tributaria de empleados a 31 de diciembre de 2013, las cuales deben diligenciar el formulario 210 "Declaración de Renta y Complementarios Personas Naturales y Asimiladas No Obligadas a llevar Contabilidad".

Este formulario no deberá ser diligenciado por las personas naturales y asimiladas obligadas a llevar contabilidad, pertenecientes a la categoría tributaria de empleados cuya Renta Gravable Alternativa en el año gravable 2013, sea inferior a cuatro mil setecientas (4.700) UVT, ni por las pertenecientes a la categoría tributaria de trabajadores por cuenta propia cuya Renta Gravable Alternativa en el año gravable 2013, sea inferior a veintisiete mil (27.000) UVT, cuando opten por presentar la Declaración del Impuesto Mínimo Alternativo Simple –IMAS– de conformidad con los artículos 334 y 337 del Estatuto Tributario.

- **1. Año:** Corresponde al año gravable que se declara. Viene diligenciado.
- **4. Número de formulario:** Espacio determinado para el número único asignado por la DIAN a cada uno de los formularios.

**Nota:** De acuerdo con lo previsto en el artículo 26 del Decreto Ley 19 de 2012 "Por el cual se dictan normas para suprimir o reformar regulaciones, procedimientos y trámites innecesarios existentes en la Administración Pública", la Dirección de Impuestos y Aduanas Nacionales tiene dispuesta en la página web los formularios a utilizar, y usted puede diligenciar el respectivo formulario ingresando a www.dian.gov.co, asistido, sin errores y de manera gratuita, luego imprímalo y radíquelo en el banco. Recuerde que usted NO puede imprimir formularios en blanco desde la página web de la DIAN para su posterior diligenciamiento. Tampoco debe usar formularios fotocopiados. En estos casos o cuando se utilicen formularios no oficiales, la DIAN se reserva el derecho de asignar un número que haga único el formulario respectivo.

- **5. Número de Identificación Tributaria (NIT):** Escriba el Número de Identificación Tributaria asignado al contribuyente por la DIAN, sin el dígito de verificación, antes del guión, tal como aparece en la casilla 5 de la hoja principal del último Registro Único Tributario (RUT) actualizado. En ningún caso escriba puntos, guiones o letras.
- **6. DV:** Escriba el número que en su NIT se encuentra separado por un guión, llamado "Dígito de Verificación" (DV), tal como aparece en la casilla 6 de la hoja principal del último RUT actualizado.
- **7. Primer apellido:** Si el contribuyente es persona natural escriba el primer apellido, tal como figura en el documento de identificación, el cual debe coincidir con el registrado en la casilla 31 de la hoja principal del último RUT actualizado; si no coincide, actualice el RUT antes de presentar la declaración.
- **8. Segundo apellido:** Si el contribuyente es persona natural escriba el segundo apellido, tal como figura en el documento de identificación, el cual debe coincidir con el registrado en la casilla 32 de la hoja principal del último RUT actualizado; si no coincide, actualice el RUT antes de presentar la declaración.
- **9. Primer nombre:** Si el contribuyente es persona natural escriba el primer nombre, tal como figura en el documento de identificación, el cual debe coincidir con el registrado en la casilla 33 de la hoja principal del último RUT actualizado; si no coincide, actualice el RUT antes de presentar la declaración.
- **10. Otros nombres:** Si el contribuyente es persona natural escriba el segundo nombre (u otros nombres), tal como figura en el documento de identificación, los cuales deben coincidir con los registrados en la casilla 34 de la hoja principal del último RUT actualizado; si no coinciden actualice el RUT, antes de presentar la declaración.
- 11. Razón social: Si es persona jurídica o sociedad de hecho, escriba la razón social completa, la cual debe coincidir con la registrada en la casilla 35 de la hoja principal del último RUT actualizado; si no coincide, actualice el RUT antes de presentar la declaración. Esta casilla no debe ser diligenciada cuando se trate de persona natural.
- **12. Código Dirección Seccional:** Registre el código de la Dirección Seccional que corresponda al domicilio principal de su actividad o negocio, según lo informado en la casilla 12 del Registro Único Tributario "RUT". Verifique que el dato corresponda al último RUT actualizado; si no coincide actualice el RUT antes de presentar la declaración.
- **24. Actividad económica:** Escriba el código que corresponda a la actividad económica que le generó el mayor valor de ingresos operacionales en el período gravable a declarar, la cual debe corresponder a alguna de las informadas en el Registro Único Tributario, para el período declarado, casilla 46, o casilla 48, o casilla 50, de la hoja principal. En caso que no corresponda a ninguna de las casillas anteriores, actualice este dato en el RUT, teniendo en cuenta la nueva clasificación de actividades económicas CIIU, adaptada para Colombia prescrita por la DIAN mediante Resolución 139 del 21 de noviembre de 2012.

**Si es una corrección indique:**

- **26. Código: "1"** si es una corrección a la declaración privada, "**2**" si es una corrección a la corrección generada por la DIAN, con base en la Ley 962 de 2005 y **"3"** si es una corrección con posterioridad a un acto administrativo, "4" Proyecto de corrección (Artículo 589, E.T.).
- **27. No. formulario anterior:** Si va a corregir una declaración correspondiente al año gravable 2013, escriba aquí los trece dígitos que figuran en la casilla 4 del formulario correspondiente a la declaración objeto de corrección**.** Si va a corregir una declaración generada por la DIAN con base en la Ley 962 de 2005, escriba aquí los dígitos que figuran en la casilla 4 de dicha declaración. Si la corrección es posterior a un acto<br>administrativo, escriba todos los números del acto administrativo.
- **28. Fracción año gravable 2014:** Marque con equis (X) esta casilla si la declaración corresponde a una fracción del año gravable 2014, en razón a la liquidación de un ente social o de una sucesión ilíquida.
- **29. Cambio titular inversión extranjera (Marque "X"):** Marque con equis (X) esta casilla si la declaración se refiere a una operación que implique el cambio del titular de una inversión extranjera.

### **SECCIÓN DATOS INFORMATIVOS**

- **30. Total costos y gastos nómina:** Escriba en esta casilla el valor total de los salarios, prestaciones sociales y demás pagos laborales causados en el año gravable 2013 o en la fracción del período a declarar, independiente de ser costo o gasto.
- **31. Aportes al sistema de seguridad social:** Incluya el valor total de los aportes pagados al Sistema de Seguridad Social durante el año 2013 o en la fracción del período a declarar, correspondientes a aportes por salud, a fondos de pensiones de jubilación e invalidez y por riesgos profesionales.
- **32. Aportes al SENA, ICBF, cajas de compensación:** Registre el valor de los aportes parafiscales pagados durante el año gravable 2013 o en la fracción del período a declarar, los cuales deben corresponder al valor solicitado como costo y/o deducción, de conformidad con el artículo 114 del Estatuto Tributario que exige el pago para su procedencia o aceptación.
- **Nota:** Las inconsistencias respecto a la información a que hace referencia el parágrafo 1 del artículo 50 de la Ley 789 de 2002, serán sancionables a título de inexactitud (Ley 1393 de 2010).
	- Tenga en cuenta lo dispuesto en el artículo 4° de la Ley 1429 de 2010 respecto a los beneficios para las nuevas pequeñas empresas.

## **SECCIÓN PATRIMONIO**

- **33. Efectivo, bancos, otras inversiones:** Escriba en esta casilla el valor patrimonial total de lo poseído a 31 de diciembre de 2013 en efectivo, saldos de los depósitos de cuentas de ahorro, corrientes, en cajillas de seguridad, inversiones mobiliarias, tales como: Bonos, cédulas hipotecarias, bonos de prenda, certificados de depósito a término, títulos de ahorro nacional TAN, títulos de ahorro cafetero TAC, certificados de cambio, etc. Las divisas, títulos, derechos, depósitos, inversiones y demás activos expresados en moneda extranjera, o poseídos en el exterior, el último día del período gravable, se deben expresar con base en la tasa representativa del mercado de la respectiva moneda a esa fecha (Arts. 271 y 271-1 E.T.).
- **34. Acciones y aportes (Sociedades anónimas, limitadas y asimiladas):** Lleve a esta casilla el valor patrimonial de las acciones y/o aportes poseídos a 31 de diciembre de 2013 en sociedades anónimas, limitadas y asimiladas.
- **35. Cuentas por cobrar:** Registre el valor de los créditos existentes a su favor a 31 de diciembre de 2013.
- 36. Inventarios: El valor a incluir en esta casilla corresponde al costo fiscal que tenían en el último día del año gravable 2013 los conceptos que figuren en inventarios, tales como: Materias primas, productos en proceso y productos terminados; cultivos de mediano y tardío rendimiento, valor total invertido en nuevos cultivos, semovientes, inventario de bienes raíces para la venta.
- **37. Activos fijos:** Incluya en esta casilla el valor patrimonial de todos los activos fijos poseídos en el último día del año gravable 2013. Se consideran activos fijos o inmovilizados los bienes corporales muebles o inmuebles y los incorporales que no se enajenen dentro del giro ordinario de los negocios del contribuyente.
- **38. Otros activos:** Incluya en esta casilla el valor patrimonial y/o el costo fiscal de todos aquellos bienes poseídos a 31 de diciembre de 2013, no incluidos en las casillas anteriores.
- **39. Total patrimonio bruto:** Esta casilla corresponde al resultado de sumar el valor de los activos declarados en las casillas 33 a 38.
- **40. Pasivos:** Registre en esta casilla el total de los saldos pendientes de pago a 31 de diciembre de 2013. No incluya provisiones contables que no se acepten fiscalmente.
- **41. Total patrimonio líquido:** Escriba en esta casilla el resultado de restar del valor de la casilla 39 (Total patrimonio bruto) el valor de la casilla 40 (Pasivos), cuando sea positivo, de lo contrario escriba cero (0).

**Importante:** Si usted en las declaraciones de períodos anteriores no revisables por la Dirección Seccional, omitió incluir activos o incluyó pasivos inexistentes, podrá en la presente declaración, adicionarlos a las casillas correspondientes del patrimonio o excluirlos de la casilla del pasivo, respectivamente y conforme a su naturaleza.

## **SECCIÓN INGRESOS**

**42. Ingresos brutos operacionales:** Registre en esta casilla la totalidad de los ingresos (Gravados y no gravados) que correspondan a la explotación del objeto social del contribuyente, obtenidos por concepto de ventas, servicios, honorarios, comisiones, rendimientos derivados de su actividad productora de renta, dividendos, participaciones, ingresos fiduciarios, etc. Si es miembro de un consorcio o unión temporal, deberá declarar los ingresos que le correspondan de acuerdo con su participación en los ingresos del consorcio o unión temporal. Registre en esta casilla además el valor de los ingresos que generen rentas líquidas especiales provenientes

de los contratos de servicios autónomos, la parte de la renta mixta que se considera originada dentro del país y que constituye la renta líquida por actividades de transporte internacional, explotación de películas, explotación de programas de computador. No incluya en estas casillas ingresos para terceros.

- **43. Ingresos brutos no operacionales:** Incluya en esta casilla el total de ingresos brutos (Gravados y no gravados) obtenidos durante el período gravable 2013 que no correspondan al desarrollo ordinario de su objeto social, excepto los intereses y demás rendimientos financieros recibidos por actividades distintas a las productoras de renta, los cuales deben registrarse en la casilla siguiente. Algunos de los ingresos a declarar en esta casilla son: Dividendos y participaciones, el ajuste por diferencia en cambio de los activos en moneda extranjera poseídos a 31 de diciembre de 2013, ingresos por venta de activos fijos poseídos por menos de dos años, venta<br>de terneros nacidos y vendidos en el año 2013, donaciones, regalías, intereses<br>presuntos (Art. 35 E.T.), etc. Registre en esta casilla además provenientes de la recuperación de deducciones, los cuales no pueden ser afectados con costos ni deducciones de la renta ordinaria.
- **44. Intereses y rendimientos financieros:** Incluya en esta casilla el cien por ciento (100%) de los rendimientos financieros gravados y no gravados, realizados en el año gravable 2013 provenientes de actividades y operaciones distintas a las de su objeto social, tales como intereses y corrección monetaria, intereses de depósitos a término, descuentos de títulos con descuento, rendimientos recibidos de los fondos de inversión, de valores y comunes, etc.
- 45. Total ingresos brutos: Sume los valores de las casillas 42 a 44 y registre en esta casilla el resultado.
- **46. Devoluciones, rebajas y descuentos en ventas:** Registre en esta casilla el valor de las devoluciones en ventas, los descuentos y las rebajas.
- **47. Ingresos no constitutivos de renta ni ganancia ocasional:** Incluya en esta casilla los ingresos que por expresa disposición legal no se someten al impuesto sobre la renta ni ganancia ocasional, tales como: La parte correspondiente al daño emergente en los seguros de daños, invertida en su totalidad en la reposición de bienes iguales o semejantes al objeto de indemnización, etc. Tenga en cuenta que son ingresos no constitutivos de renta o ganancia ocasional, los apoyos económicos no reembolsables entregados por el Estado, como capital semilla para el emprendimiento y como capital para el fortalecimiento de la empresa (Artículo 16 Ley 1429 de 2010).<br>No incluya en esta casilla aquellos ingresos relativos a las rentas exentas.<br>**48. Total ingresos netos:** Al total ingresos brutos, casill
- rebajas y descuentos en ventas, casilla 46, y los ingresos no constitutivos de renta ni ganancia ocasional, casilla 47 y registre en esta casilla el resultado.

#### **SECCIÓN COSTOS**

- **49. Costo de ventas y de prestación de servicios:** Registre en esta casilla el costo de ventas, incluyendo el costo asignado por el ente económico a los artículos y productos vendidos, de acuerdo con el sistema que legalmente le corresponda para establecer el costo de los activos movibles enajenados, y el costo de los servicios prestados. Los rubros a incluir son los de la cuenta "Costo de ventas y de prestación de servicios", o el determinado conforme al juego de inventarios para el sistema periódico (Si está autorizado por Ley). Recuerde que el costo en las ventas a plazos para cada contrato es equivalente a una cuantía que guarde, con los ingresos declarados, la misma proporción que exista entre el costo total y el precio de venta del respectivo contrato.
- **50. Otros costos:** Registre en esta casilla todas las demás erogaciones distintas de las anteriores asociadas a los ingresos gravados o a las rentas exentas, que constituyan costo de los activos enajenados, que guarden relación de causalidad con la actividad productora de la renta. Igualmente incluya en esta casilla el costo fiscal de los activos fijos poseídos por menos de dos años. También incorpore en esta casilla los costos legalmente procedentes asociados a los ingresos provenientes de los contratos de servicios autónomos.

**Nota:** Si se trata de un contribuyente que percibe rentas exentas, debe dar aplicación a lo consagrado en el Art.177-1 E.T.

- **Nota: Tenga en cuenta que los beneficios otorgados mediante la Ley 1429 de 2010 en los artículos 9, 10, 11 y 13 llevados como costo no podrán ser incluidos**  además como deducción o descuento en la determinación del impuesto **sobre la renta y complementarios (Artículo 12 Ley 1429 de 2010).**
- 51. Total costos: Sume la casilla 49 (Costo de ventas y de prestación de servicios), más casilla 50 (Otros costos), y registre en esta casilla el resultado.

#### **SECCIÓN DEDUCCIONES**

- **52. Gastos operacionales de administración:** Incluya en esta casilla el valor pagado o abonado en cuenta, por concepto de gastos operacionales de administración realizados durante el año gravable 2013, siempre que se trate de expensas necesarias, es decir, que tengan relación de causalidad, necesidad y proporcionalidad con la renta y cumplan los demás requisitos necesarios para su deducción, tales como: Salarios, prestaciones y demás pagos laborales, aportes parafiscales y pagos de aportes a seguridad social, la totalidad de los intereses y demás costos y gastos financieros en que haya incurrido, depreciaciones por desgaste o deterioro normal o por obsolescencia de bienes usados en el negocio; el valor de las cuotas de amortización y agotamiento deducibles en el año o período gravable, correspondiente a las inversiones necesarias realizadas para los fines del negocio o actividad (Si no lo fueron de acuerdo con otras disposiciones), pagos a la casa matriz, diferencia en cambio, arrendamientos y alquileres, reparaciones locativas, regalías, publicidad y propaganda, el ciento por ciento (100%) de los impuestos de industria y comercio, avisos y tableros, predial y el cincuenta por ciento (50%) del gravamen a los movimientos financieros certificado por el agente retenedor, etc.
- **Nota: Recuerde que para la procedencia de la deducción por salarios, el pago de**  los aportes parafiscales debe ser previo a la presentación de la declaración **de renta del período fiscal en que se solicita dicha deducción.**
- **53. Gastos operacionales de ventas:** Incluya en esta casilla el valor pagado o abonado en cuenta por concepto de gastos realizados durante el año gravable 2013, imputables a las ventas, siempre que tengan relación de causalidad con la renta y cumplan los demás requisitos necesarios para su deducción. Aplique a los conceptos solicitados como deducción por gastos de ventas, lo expresado para la deducción por gastos de administración.
- **54. Deducción inversión en activos fijos:** Incluya en esta casilla, el valor de la deducción por inversión en activos fijos. Esta casilla deberá ser diligenciada solamente por quienes se acogieron a los contratos de estabilidad jurídica y de conformidad con lo establecido en el inciso 2 del parágrafo 3° del artículo 1° de la Ley 1430 de 2010.
- **55. Otras deducciones:** Registre en esta casilla el valor pagado o abonado en cuenta durante el año gravable 2013 por concepto de gastos asociados a los ingresos gravados y a las rentas exentas que no hayan sido incluidos en otra casilla y que tengan relación de causalidad, necesidad y proporcionalidad con la actividad productora de renta, cumpliendo con los demás requisitos necesarios para su deducción. Incluya en esta casilla las deducciones legalmente procedentes asociadas a los ingresos provenientes de los contratos de servicios autónomos.

#### **Importante:**

- **\*** Tenga en cuenta las limitaciones al monto y las condiciones de cada deducción establecidas en la Ley.
- **\*** Los costos y deducciones deben estar respaldados para su aceptación, por factura o documento equivalente, con el cumplimiento de los requisitos establecidos por los Arts. 617, 618 y 771-2 del Estatuto Tributario.
- **Nota:** Si se trata de un contribuyente que percibe rentas exentas debe dar aplicación a lo consagrado en el Art. 177-1 E.T.
- **56. Total deducciones:** Sume las casillas 52 (Gastos operacionales de administración), más casilla 53 (Gastos operacionales de ventas), más casilla 54 (Deducción inversiones en activos fijos) y casilla 55 (Otras deducciones) y registre en esta casilla, el resultado.
- **Nota: Tenga en cuenta que los beneficios otorgados mediante la Ley 1429 de 2010 en los artículos 9, 10, 11 y 13 llevados como descuento no podrán ser**  incluidos además como deducción o costo en la determinación del impuesto **sobre la renta y complementarios. (Artículo 12 Ley 1429 de 2010).**

**Importante:** Los declarantes de ingresos y patrimonio no deben diligenciar valores en las casillas siguientes; en consecuencia, en ellas registre cero (0).

### **SECCIÓN RENTA**

- 57. Renta líquida ordinaria del ejercicio: Registre en esta casilla el resultado positivo de restar al Total ingresos netos (Casilla 48) el Total costos (Casilla 51) y el Total deducciones (Casilla 56). Si el resultado es inferior a cero (0), escriba cero (0).
- **58. o Pérdida líquida del ejercicio:** Si el resultado de sumar las casillas 51 (Total costos) más la casilla 56 (Total deducciones) y restarle la casilla 48 (Total ingresos netos) es mayor que cero (0), registre el resultado; de lo contrario, escriba cero (0).
- 59. Compensaciones: Para determinar el valor límite que podrá llevar como compensación, con la "Renta Líquida ordinaria del ejercicio" obtenida en el año gravable 2013 (Casilla 57 del formulario), tenga en cuenta: a) Las pérdidas fiscales correspondientes podrán compensarse sin límite porcentual de acuerdo con lo previsto en el artículo 147 del Estatuto Tributario, y, b) Los excesos de renta presuntiva sobre la renta líquida ordinaria determinados a partir del año gravable 2008, proceden hasta concurrencia de la renta líquida ordinaria.
- **60. Renta líquida:** A la casilla 57 (Renta líquida ordinaria del ejercicio) reste la casilla 59 (Compensaciones) y registre en esta casilla el resultado.
- **61. Renta presuntiva:** Para efectos del impuesto sobre la renta, se presume que la renta líquida del contribuyente no es inferior al tres por ciento (3%) de su patrimonio líquido en el último día del ejercicio gravable inmediatamente anterior (2012). Incluya en esta casilla el valor de la renta presuntiva del año gravable 2013, determinada conforme con las normas que regulan la materia, artículos 189 a 194 del E.T.
- **Nota:** Las pequeñas empresas creadas a partir de la vigencia de la Ley de formalización y generación de empleo no calculan renta presuntiva durante los primeros cinco años y/o 10 primeros años según el caso (parágrafo 3, artículo 4, Ley 1429 de 2010).
- **62. Renta exenta:** Registre el valor neto que resulta de sustraer de los ingresos generados por la actividad beneficiada con la exención, los costos y deducciones directamente imputables.
- **63. Rentas gravables:** Registre en esta casilla el valor total de las rentas gravables como son el valor de los activos omitidos y/o el de los pasivos inexistentes declarados en períodos anteriores no revisables por la Dirección Seccional, de conformidad con el artículo 239-1 del Estatuto Tributario.
- **64. Renta líquida gravable:** Escriba en esta casilla el resultado de la siguiente operación: Al mayor valor entre la casilla 60 (Renta líquida) y la casilla 61 (Renta presuntiva), reste la casilla 62 (Renta exenta) y sume el valor de la casilla 63 (Rentas gravables); si el resultado es negativo, escriba cero (0).

## **SECCIÓN GANANCIAS OCASIONALES**

**65. Ingresos por ganancias ocasionales:** Escriba en esta casilla la suma de todos los ingresos gravados y no gravados susceptibles de constituir ganancia ocasional, como son: Los provenientes de la enajenación de bienes de cualquier naturaleza, que hayan hecho parte del activo fijo del contribuyente por un término superior a dos años, los provenientes por liquidación de sociedades con duración superior a dos años, las provenientes de herencias, legados, donaciones, lo percibido como porción conyugal, rifas, loterías y similares, etc., atendiendo para la cuantificación<br>de los mismos, las normas especiales para cada tipo de operación.<br>**Nota:** Las utilidades susceptibles de constituir ganancias ocasional conformidad con lo establecido en el Libro Primero, Título III del E.T.

- **66. Costos por ganancias ocasionales:** Registre en esta casilla el costo de los activos fijos enajenados, para cuya determinación debe tener en cuenta lo contemplado en el Capítulo II del Título I del Libro Primero, en cuanto le sea aplicable, ya se trate de ganancia ocasional gravada, no gravada o exenta.
- **67. Ganancias ocasionales no gravadas y exentas:** Registre en esta casilla el valor que por ley corresponde a ganancia ocasional no gravada o exenta.
- **68. Ganancias ocasionales gravables:** Registre en esta casilla el resultado de la siguiente operación: A la casilla 65 (Ingresos por ganancias ocasionales) reste la casilla 66 (Costos por ganancias ocasionales) y la casilla 67 (Ganancias ocasionales no gravadas y exentas); si el resultado es mayor que cero (0), registre el valor. Si el resultado de la operación es negativo, registre cero (0).

## **SECCIÓN LIQUIDACIÓN PRIVADA**

**69. Impuesto sobre la renta líquida gravable:** Si el declarante es una sociedad o asimilada nacional, o sociedad extranjera de cualquier naturaleza contribuyente del régimen ordinario, multiplique el valor de la casilla 64 (Renta líquida gravable) por la tarifa única del veinticinco por ciento (25%). Si es del régimen tributario especial, a la misma casilla aplique la tarifa del veinte por ciento (20%). Si es persona jurídica usuario de zona franca operador o industrial multiplique el valor de la casilla 64 por la tarifa única del quince por ciento (15%). Si es persona natural sin residencia en el país o sucesión ilíquida de causante sin residencia en el país, multiplique el valor de la casilla 64 por la tarifa del treinta y tres por ciento (33%). Si se trata de persona natural residente en el país o asimilada, el impuesto correspondiente es el determinado en la tabla contenida en el Art. 241 E.T.

**Nota:** Si el contribuyente tiene actividades gravadas a las tarifas del 15% y del 25% debe efectuar de manera separada la depuración de la renta y la liquidación del impuesto sobre la renta ordinaria y/o presuntiva a las tarifas correspondientes (25% y 15%) y consolidar los resultados en esta casilla. 

Si el contribuyente, de conformidad con lo previsto en la Ley 963 de 2005 y demás normas concordantes, suscribió un contrato de estabilidad jurídica limitado a un proyecto específico de inversión, debe efectuar de manera separada la depuración de la renta y la liquidación del impuesto sobre la renta con respecto a dicho proyecto y con respecto a las demás actividades que desarrolle dentro de su objeto social<br>a las tarifas correspondientes y consolidar los resultados en esta casilla.

**Importante:** Tenga en cuenta la progresividad consagrada en el artículo 4 de la Ley 1429 de 2010.

**70. Descuentos tributarios:** Registre los valores que por disposición de la ley se pueden restar del impuesto de renta determinado, los cuales no pueden ser tratados simultáneamente como costo o deducción.

#### **Notas:**

- Tenga en cuenta las limitaciones al monto y las condiciones de cada descuento tributario establecidas en la Ley.
- El impuesto de renta después de descuentos tributarios no puede ser inferior al setenta y cinco por ciento (75%) del impuesto calculado por el sistema de renta presuntiva sobre patrimonio líquido, antes de cualquier descuento.
- **Importante: Tenga en cuenta que los beneficios otorgados mediante la Ley 1429 de 2010 en los artículos 9, 10, 11 y 13 no podrán ser incluidos además como costo o deducción en la determinación del impuesto sobre la renta y complementarios (Artículo 12 de la Ley 1429 de 2010).**
- **71. Impuesto neto de renta:** Registre el resultado de restar de la casilla 69 (Impuesto sobre la renta líquida gravable), la casilla 70 (Descuentos tributarios). **72. Impuesto de ganancias ocasionales:** Escriba en esta casilla el veinte por ciento
- (20%) del valor de ingresos por loterías, rifas y apuestas realizados en el período gravable. La base a la que debe aplicar la tarifa es el valor del premio sin descontar la retención en la fuente que le fue practicada. Además debe liquidar el impuesto que por el valor de las demás ganancias ocasionales casilla 68 le corresponda a la tarifa única del diez por ciento (10%) prevista en los artículos 313, 314 y 316 del Estatuto Tributario.
- **73. Descuentos por impuestos pagados en el exterior por ganancias ocasionales:**  Escriba en esta casilla los impuestos pagados en el exterior a descontar del impuesto de ganancias ocasionales en virtud de lo establecido en convenios vigentes para evitar la doble tributación.
- **74. Total impuesto a cargo:** Sume casillas 71 (Impuesto neto de renta), más casilla 72 (Impuesto de ganancias ocasionales) y reste casilla 73 (Descuentos por impuestos agados en el exterior por ganancias ocasionales).
- **75. Anticipo renta por el año gravable 2013:** Escriba el valor registrado en la casilla 80 de la declaración de renta y complementarios del año gravable 2012 como anticipo para el año gravable 2013. Si no declaró o no obtuvo anticipo, escriba cero (0).
- **76. Saldo a favor año 2012, sin solicitud de devolución o compensación:** Registre el valor incluido en la casilla 84 (O total saldo a favor) determinado en la declaración de renta y complementarios del año gravable 2012, que no haya sido solicitado en devolución o compensación. Si no tiene saldo a favor del período anterior o no presentó declaración, escriba cero (0).
- **77. Autorretenciones:** Escriba en esta casilla el valor de las autorretenciones en la fuente a título del impuesto de renta, practicadas durante el año gravable 2013.
- **78. Otras retenciones:** Escriba en esta casilla el valor de las retenciones en la fuente a título del impuesto de renta y complementario de ganancias ocasionales que le fueron practicadas durante el año gravable 2013.
- **79. Total retenciones año gravable 2013:** Incluya la sumatoria de la casilla 77 (Autorretenciones) más la casilla 78 (Otras retenciones).
- **80. Anticipo renta por el año gravable 2014:** Determine el anticipo por el impuesto de renta por el año gravable 2014, así:
- En el caso de contribuyentes que declaran por primera vez, el porcentaje de anticipo será del veinticinco por ciento (25%) del impuesto neto de renta (Casilla 71 de este formulario).

Si se trata del segundo año en que declara, el porcentaje de anticipo será el cincuenta por ciento (50%) del impuesto neto de renta (Casilla 71 de este formulario) o del promedio de lo declarado como impuesto neto de renta en los dos (2) últimos años (Casilla 72 de la declaración de renta y complementarios del año gravable 2012 de personas jurídicas y asimiladas, personas naturales y asimiladas obligadas a llevar contabilidad y 71 de la presente declaración), a opción del contribuyente. Para los años siguientes, es decir, a partir del tercer año de declaración, el porcentaje de anticipo será el setenta y cinco por ciento (75%) del impuesto neto de renta (Casilla 71 de este formulario) o del promedio de lo declarado como impuesto neto de renta en los dos (2) últimos años: (Casilla 72 de la declaración de renta y complementarios del año gravable 2012 de personas jurídicas y asimiladas, personas naturales y asimiladas obligadas a llevar contabilidad y 71 de la presente declaración), a opción del contribuyente. 

A los valores obtenidos en cada una de las situaciones anteriores, reste el monto de las retenciones en la fuente que a título de impuesto sobre la renta, o de su complementario por ganancias ocasionales le hayan practicado durante el año 2013 (Casilla 79 de este formulario) y registre el resultado en esta casilla. **Nota:** Los contribuyentes del régimen tributario especial no deben liquidar anticipo del impuesto sobre la renta.

- **81. Saldo a pagar por impuesto:** Si la suma de las casillas 74 (Total impuesto a cargo), más 80 (Anticipo renta por el año gravable 2014), menos la casilla 75 (Anticipo por el año gravable 2013), menos la casilla 76 (Saldo a favor año 2012 sin solicitud de devolución o compensación), menos casilla 79 (Total retenciones año gravable 2013), es mayor que cero (0), escriba el resultado; de lo contrario, escriba cero (0).
- **82. Sanciones:** Incluya en esta casilla el valor total de las sanciones que se generen por la presentación de esta declaración, tales como: Extemporaneidad en la presentación y/o por corrección de la misma. Recuerde que la sanción a declarar no puede ser inferior a la sanción mínima equivalente a diez (10) UVT.
- **83. Total saldo a pagar:** Sume las casillas 81 (Saldo a pagar por Impuesto) más 82 (Sanciones). Si el resultado de la operación es mayor que cero (0), escríbalo en esta casilla. De lo contrario registre cero (0).
- **84. o Total saldo a favor:** Sume el valor de las casillas: 75 (Anticipo por el año gravable 2013), 76 (Saldo a favor año 2012 sin solicitud de devolución o compensación) y 79 (Total retenciones año gravable 2013) y réstele el valor de las casillas: 74 (Total<br>impuesto a cargo), 80 (Anticipo renta por el año gravable 2014) y 82 (Sanciones).<br>Si el resultado de la operación es mayor que cero (0) lo contrario, registre cero (0).

#### **SECCIÓN SIGNATARIOS**

- **85. Número de Identificación Tributaria (NIT) signatario:** Si usted firma como representante de persona jurídica o de persona natural declarante, debe estar registrado en el RUT, escriba el Número de Identificación Tributaria que le asignó la DIAN para este efecto, sin dígito de verificación, casilla 5 de la hoja principal. En ningún caso escriba puntos, guiones o letras.
- 86. DV.: Si usted firma como representante del declarante, escriba el número que en el NIT se encuentra separado, denominado "Dígito de verificación" (DV), casilla 6 de la hoja principal.

# **SECCIÓN PAGOS**

**980. Pago total:** Registre en esta casilla el valor a pagar en la presente declaración, por concepto de impuesto, sanciones e intereses.

#### **SECCIÓN FIRMAS**

**Firma del declarante o de quien lo representa:** Espacio destinado para consignar la firma del declarante o de quien lo representa.

**981. Código representación:** Escriba en esta casilla el código que corresponda al tipo de representación de quien firma como representante del declarante, de acuerdo con la casilla 98 del Registro Único Tributario del declarante.

**Firma contador o revisor fiscal:** Espacio destinado para consignar la firma del contador o revisor fiscal.

**982. Código contador o revisor fiscal:** Diligencie en esta casilla el código asignado al contador o al revisor fiscal, según corresponda, así:<br>1. Contador 2. Revisor fiscal.

2. Revisor fiscal.

Para lo anterior, tenga en cuenta que se deberán firmar las declaraciones por: **Contador:** Los contribuyentes obligados a llevar libros de contabilidad, cuyo patrimonio bruto en el último día del año gravable 2013, o los ingresos brutos de dicho año sean superiores a cien mil (100.000) UVT.

**Revisor fiscal:** Las sociedades por acciones, las sucursales de compañías extranjeras, las sociedades en las que, por ley o por estatutos, la administración no corresponda a todos los socios, cuando así lo disponga cualquier número de socios excluidos de la administración que representen no menos del veinte por ciento del capital y todas las sociedades comerciales, de cualquier naturaleza, cuyos activos brutos al 31 de diciembre del año inmediatamente anterior sean o excedan el equivalente de cinco mil (5.000) salarios mínimos legales mensuales vigentes y/o cuyos ingresos brutos durante el año inmediatamente anterior sean o excedan al equivalente a tres mil (3.000) salarios mínimos legales mensuales vigentes, así como todos aquellos declarantes que de conformidad con disposiciones especiales estén obligados a tener revisor fiscal.

- 983. Número tarjeta profesional: Registre aquí el número de tarjeta profesional asignado al contador o revisor fiscal por la autoridad competente.
- **994. Con salvedades:** Marque con una equis (x) si usted, contador o revisor fiscal, firma la declaración con salvedades.
- **997. Espacio exclusivo para el sello de la entidad recaudadora:** Espacio reservado para uso exclusivo de la entidad recaudadora.